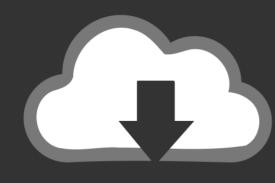

# DOWNLOAD

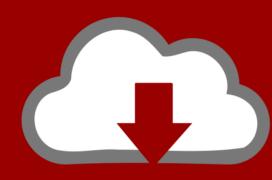

# DOWNLOAD

#### Download Keeper For Mac

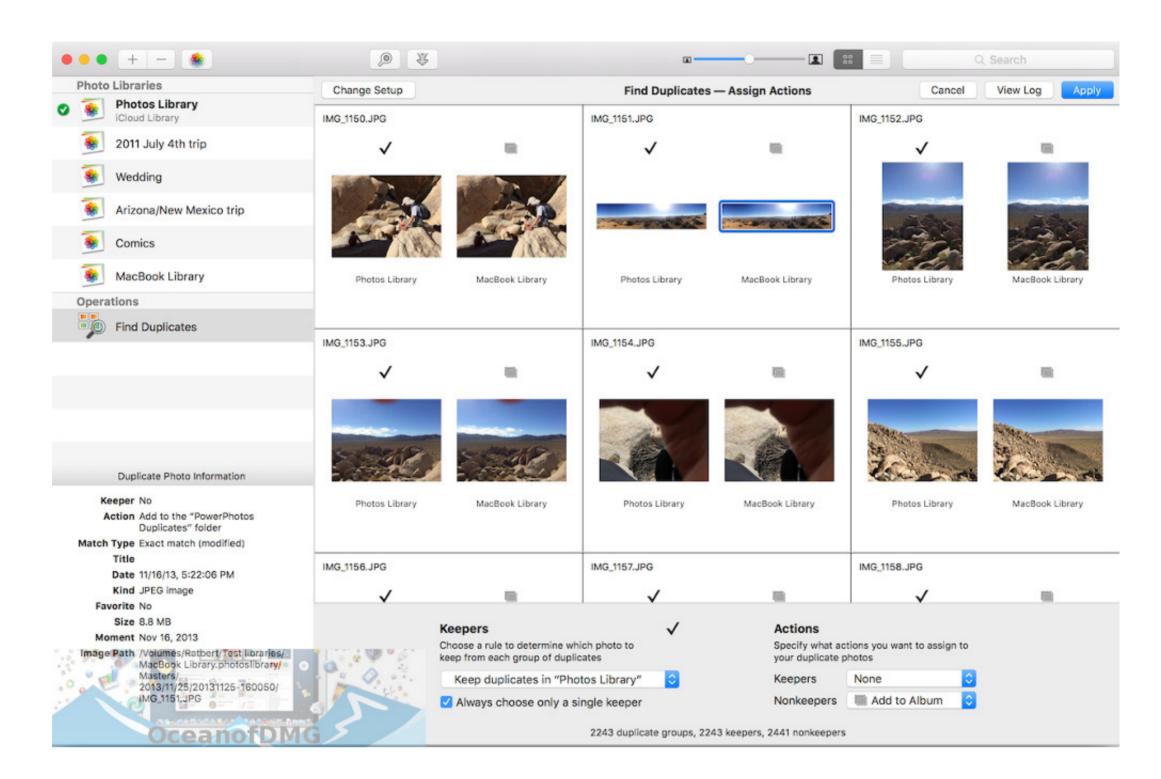

Download Keeper For Mac

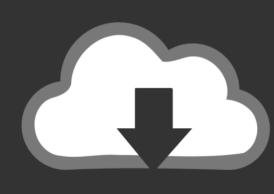

# DOWNLOAD

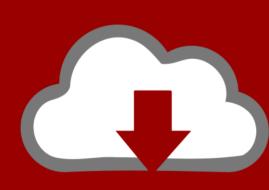

### DOWNLOAD

But, if your device is using the Virtual Machine such as Oracle VirtualBox then you don't need to use the MEmu emulator software for the installation process. Step 02:After selecting the Bluestacks to download on your Mac device for running the The Quest Keeper, install it with an email ID.. Our built-in antivirus scanned this Mac download and rated it as 100% safe This Mac app is a product of AceThinker. 10The new MacKeeper app delivers multilayered protection from malware, online threats, and identity theft & Mac performance optimization.. This table will show you if the Space Keeper is capable to run on your device or not.

Keeper Free Way ToMac Password Manager Keeper Password Manager and Digital Vault is the secure, hassle-free way to protect your passwords and personal information on all of your Mac devices.. Click on the Downloads button shown in the upper right Safari corner, and double-click on the MacKeeperQS.

#### keeper

keeper, keeper of the lost cities, keeper meaning, keeper of the lost cities movie, keeper of the lost cities book 9, keeper of the stars, keeper definition, keeper definition, keeper definition, keeper definition, keeper isaac, keeper urban dictionary, keeper of the lost cities book 9, keeper of the lost cities book 9, keeper of the lost cities book 9, keeper of the lost cities book 9, keeper of the lost cities, keeper isaac, keeper urban dictionary, keeper of the lost cities book 9, keeper of the lost cities book 9, keeper of the lost cities

5 The The Quest Keeper is on the and offered by Google Commerce Ltd The The Quest Keeper is developed by http://www.. The installation number of the The Quest Keeper is 1,000,000+ This number proves how much favorable the The Quest Keeper is among the

#### keeper meaning

Also, if your device is 4 1 and up or more than you can easily install the Space Keeper on PC by using an emulator software.. Then, go to your device and install the MEmu software for running the The Quest Keeper on Mac device.. Step 03:When the full process of setting up the Bluestacks is done, now you can search for the The Quest Keeper on the main page of the Bluestacks.. Least System RequirementsProcessor:Intel or AMD processor or HigherOperational System:MacBook & WindowsRAM:2 GB or higherHDD/SSD:3 GB Free (SSD Or HDD)Net:Mobile or WifiDownload Keeper For Mac 10.. 6 MB in size One of the powerful and strongest apps on the app store is The Quest Keeper for Mac which is holding the average rating of 4.

### keeper of the stars

May 18, 2019 AceThinker Video Keeper 2 1 8 17 for Mac can be downloaded from our software library for free.. Step 06:Open the The Quest Keeper from the store and press the install button Step 07:The The Quest Keeper size is only 32M that will take on your device, so the process will take only a few times to set up on your Mac device.. Using custom fields, Keeper can also help you protect and securely access data such as answers to security questions, pin numbers, and account numbers.. System Structure for Bluestacks SoftwareThis structure will give you an overall idea to install the The Quest Keeper with the emulator software Bluestacks on your Mac device. In our regular life, one thing is constantly staying with us And that is a mobile phone or android device with an app like Space Keeper.. When the full process is done, now run the The Quest Keeper on your device Check the Structure for Using the Nox Player on your device for running theThe Quest Keeper on Mac device, you should check out the below table.. Download Keeper For Mac High SierraDownload Keeper For Mac CatalinaDownload Keeper For Mac IsoGet an extraordinary test by using theSpace Keeper for PC. e10c415e6f